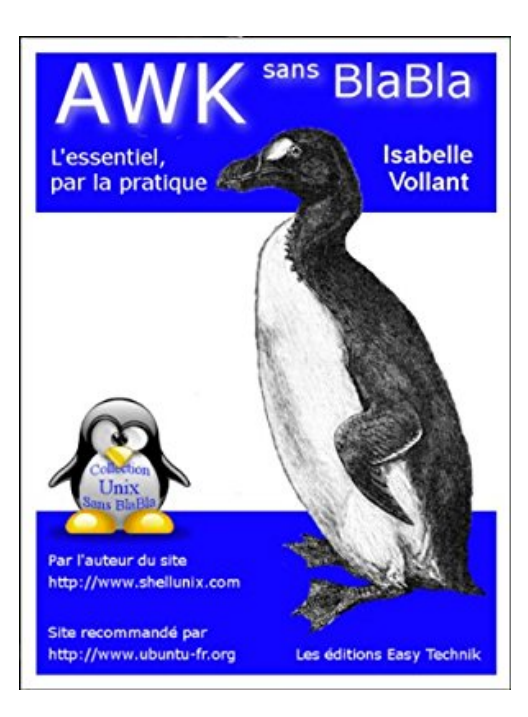

## **AWK sans BlaBla**

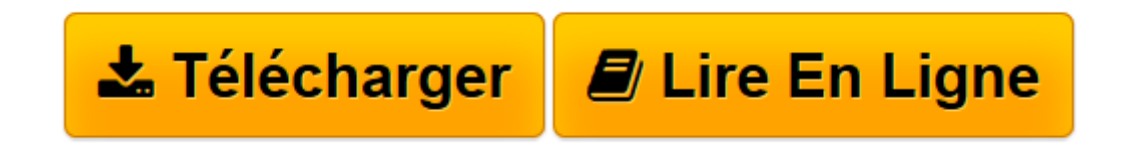

[Click here](http://bookspofr.club/fr/read.php?id=B008QQ3GBA&src=fbs) if your download doesn"t start automatically

## **AWK sans BlaBla**

Isabelle Vollant

**AWK sans BlaBla** Isabelle Vollant

**[Télécharger](http://bookspofr.club/fr/read.php?id=B008QQ3GBA&src=fbs)** [AWK sans BlaBla ...pdf](http://bookspofr.club/fr/read.php?id=B008QQ3GBA&src=fbs)

**[Lire en ligne](http://bookspofr.club/fr/read.php?id=B008QQ3GBA&src=fbs)** [AWK sans BlaBla ...pdf](http://bookspofr.club/fr/read.php?id=B008QQ3GBA&src=fbs)

## **Téléchargez et lisez en ligne AWK sans BlaBla Isabelle Vollant**

Format: Ebook Kindle

Présentation de l'éditeur

Awk est une commande puissante de traitement de fichier, sous Unix à l'origine et donc sous Linux

(extraction de données, formatage, modification…), mais que vous pouvez désormais trouver pour Windows et MacOs.

C'est un véritable langage de programmation qui n'aura plus de secret pour vous si vous commandez cet ouvrage.

Vous saurez comment définir les lignes ou partie de ligne sur lesquelles vous allez travailler à l'aide d'expressions régulières, et comment définir les actions à exécuter.

De nombreux exemples vous montreront par la pratique comment utiliser awk.

Cet ouvrage s'adresse aux informaticiens ayant déjà l'expérience d'un langage de programmation. Vous rentrerez donc directement dans le vif du sujet:

- syntaxe de awk,

- syntaxe du motif,
- description des variables prédéfinies,

- syntaxe des actions (liste des structures de commandes, des fonctions disponibles…) Présentation de l'éditeur

Awk est une commande puissante de traitement de fichier, sous Unix à l'origine et donc sous Linux (extraction de données, formatage, modification…), mais que vous pouvez désormais trouver pour Windows et MacOs.

C'est un véritable langage de programmation qui n'aura plus de secret pour vous si vous commandez cet ouvrage.

Vous saurez comment définir les lignes ou partie de ligne sur lesquelles vous allez travailler à l'aide d'expressions régulières, et comment définir les actions à exécuter.

De nombreux exemples vous montreront par la pratique comment utiliser awk.

Cet ouvrage s'adresse aux informaticiens ayant déjà l'expérience d'un langage de programmation. Vous rentrerez donc directement dans le vif du sujet:

- syntaxe de awk,

- syntaxe du motif,
- description des variables prédéfinies,

- syntaxe des actions (liste des structures de commandes, des fonctions disponibles…)

Download and Read Online AWK sans BlaBla Isabelle Vollant #ZFVQBYP2KWE

Lire AWK sans BlaBla par Isabelle Vollant pour ebook en ligneAWK sans BlaBla par Isabelle Vollant Téléchargement gratuit de PDF, livres audio, livres à lire, bons livres à lire, livres bon marché, bons livres, livres en ligne, livres en ligne, revues de livres epub, lecture de livres en ligne, livres à lire en ligne, bibliothèque en ligne, bons livres à lire, PDF Les meilleurs livres à lire, les meilleurs livres pour lire les livres AWK sans BlaBla par Isabelle Vollant à lire en ligne.Online AWK sans BlaBla par Isabelle Vollant ebook Téléchargement PDFAWK sans BlaBla par Isabelle Vollant DocAWK sans BlaBla par Isabelle Vollant MobipocketAWK sans BlaBla par Isabelle Vollant EPub

## **ZFVQBYP2KWEZFVQBYP2KWEZFVQBYP2KWE**